## 知 cloudos3.0上看不到cas的部分共享存储LUN的一种排查思路

**[孙亚华](https://zhiliao.h3c.com/User/other/19085)** 2019-12-23 发表

## 组网及说明 不涉及 问题描述 cloudos3.0上看到的共享存储LUN的数量与cas上的共享存储LUN的数量不一致。 如下所示, os上和cas上就看到的共享存储LUN的数目不一致, os上看到的是6个LUN, cas上实际上是 有9个LUN。 ● H3C Cloud云操作系统 × de CAS CVM服务器虚拟化 × + ← → C © 不安全 | 192.170.21.10/console/#/os/storageFlavor/showStorageFlavor **HE GUR** HBC云操作系统 ◎概 ◎ 元服务 ◎ 云蓝营 ◎ 元运维 ※ 系统 REN NEON ORON ■ 修改存储池  $\overline{\mathbf{x}}$ 基本信息 ID: 28/42417-5dad-48b3-9afd-8e 美型 共享文件系统 本地文件目录 名称: storage-r1<br>|<br>|個法: ぼ  $\overline{a}$ 请根据列表内容输入搜索条件 名称 : 最大存储(G) : 可用存储(G) : 可用域: 计源(CAS): zy1(zy1)  $\blacksquare$ 美型: 共享文件系统  $\blacksquare$ cvk-zhuanyong-... 10240.00 10180.84 10174.85  $\blacksquare$ cvk-zhuanyong-... 10240.00 10197.99  $\blacksquare$ 10240.00 cyk-zhuanyong-20343.84 cvk-zhuanyong-... 20480.00  $\blacksquare$ cyk-zhuanyong-... 20480.00 20331.31  $\blacksquare$ 共6条记录,当前第1/2页  $4 (12)$ REM

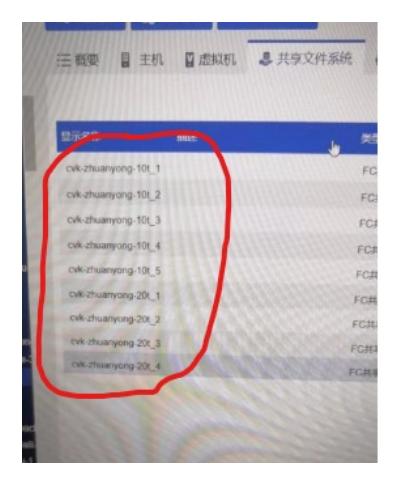

## 过程分析

1、在cloudos后台查看计算机点的nova日志和cinder日志,发现是由于cas的插件上报的数量就是错误 的;

2、cas上排查cvk的syslog日志等发现,部分cvk上的LUN只读了,使用fsck.ocfs2 -y命令修复之后还是 只读;

3、进一步排查只读的LUN对应的多条路径的blkid,同一个LUN上的不同路径的blkid(这个id是类似于 uuid的由数字和字母组成的一串字符)是不一致的。

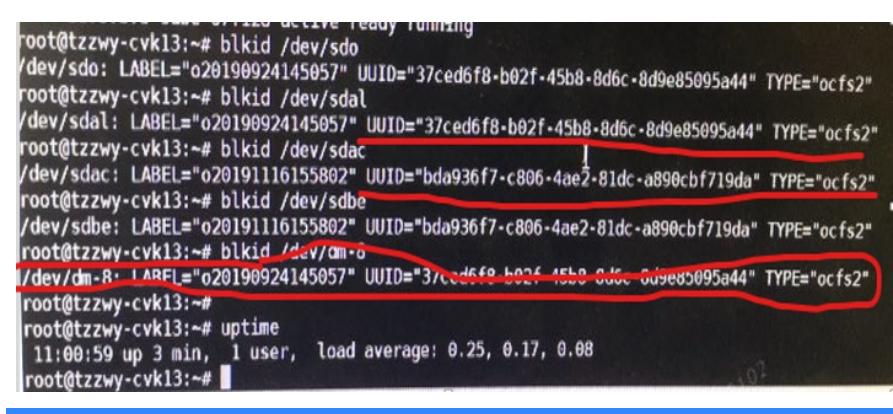

## 解决方法

1、LUN每经过一次格式化之后,这个blkid就会更新,cvk主机是是直接读取的存储控制器上反馈的不 同路径的blkid,正常情况下同一个LUN的不同路径的blkid一定是一致的。由于这个id不一致,共享文 件系统就会认为存储不可用,从而置为只读模式。

2、根据以上排查,可以肯定是存储侧的问题,考虑到现场是对接的浪潮的FC存储,且在对接3par的F C或者是onestor存储的时候没有出现过同一个LUN不同的路径反馈的Blkid不一致的情况。

3、经过与浪潮存储厂家的沟通,确认是存储侧的问题。现场之前是存储的主备场景,在改为双活场景 的时候,缓存加速模式需要改为double模式。

现场将这个配置改过之后,cas上的只读问题,问题就解决了。

同一个LUN不同的路径反馈的blkid不一致的情况,一般为存储侧的问题,建议排查存储。